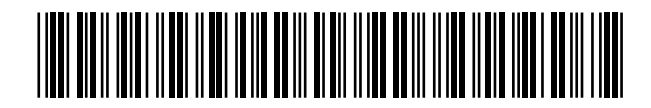

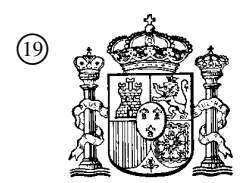

19 **A CONSTANT OFICINA ESPAÑOLA DE** PATENTES Y MARCAS

ESPAÑA

 <sup>11</sup> Número de publicación: 2 357 374  $(51)$  Int. Cl.:

*G06F 3/048* (2006.01)

## <sup>12</sup> TRADUCCIÓN DE PATENTE EUROPEA T3

<sup>96</sup> Número de solicitud europea: **09154313 .2**

<sup>96</sup> Fecha de presentación : **04.03.2009**

<sup>97</sup> Número de publicación de la solicitud: **<sup>2098948</sup>**

<sup>97</sup> Fecha de publicación de la solicitud: **09.09.2009**

#### <sup>54</sup> Título: **Modelo de sucesos táctiles.**

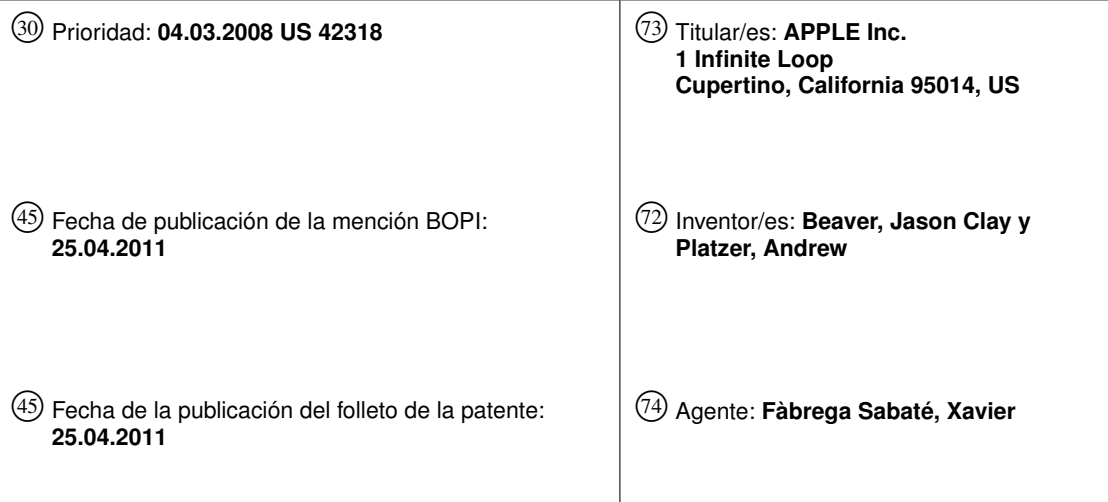

Aviso: En el plazo de nueve meses a contar desde la fecha de publicación en el Boletín europeo de patentes, de la mención de concesión de la patente europea, cualquier persona podrá oponerse ante la Oficina Europea de Patentes a la patente concedida. La oposición deberá formularse por escrito y estar motivada; sólo se considerará como formulada una vez que se haya realizado el pago de la tasa de oposición (art. 99.1 del Convenio sobre concesión de Patentes Europeas).

#### **DESCRIPCIÓN**

Modelo de sucesos táctiles.

#### **Campo de la Invención**

Esta invención se refiere a dispositivos habilitados para multipuntero y multitoque, en general, y, más específicamente, a 5 reconocer sucesos individuales y múltiples de puntero y táctiles en dispositivos habilitados para multipuntero y multitoque.

#### **Antecedentes de la Invención**

Los dispositivos habilitados para multitoque son conocidos en la técnica. Un dispositivo habilitado para multitoque es un dispositivo que puede detectar toques múltiples a la vez. Así, un dispositivo habilitado para multitoque, por ejemplo, puede detectar dos sucesos táctiles que tengan lugar simultáneamente en dos posiciones distintas en un panel de multitoque y 10 que estén causados por dos dedos pulsando sobre el panel. Ejemplos de dispositivos habilitados para multitoque se exponen en la Solicitud de Patente Estadounidense Nº 11 / 649.998, titulada "PROXIMITY AND MULTI-TOUCH SENSOR DETECTION AND DEMODULATION", presentado el 3 de enero de 2007 (correspondiente al documento WO-A-2008 / 085418). Los dispositivos habilitados para multipuntero definen un conjunto más general de dispositivos que incluyen los dispositivos habilitados para multitoque así como dispositivos similares, tales como los dispositivos sensores de 15 multiproximidad expuestos en la Solicitud de Patente Estadounidense Nº 11 / 649.998 mencionada anteriormente.

Si bien se conocen las ventajas de las interfaces habilitadas para multitoque, estos dispositivos pueden presentar algunos retos de diseño de interfaces. Las convenciones existentes de diseño de interfaces han supuesto un único dispositivo de entrada de usuario indicador, que especifica una única ubicación a la vez. Los ejemplos incluyen un ratón o un panel táctil.

- Más específicamente, muchos sistemas existentes de interfaz gráfica de usuario (GUI) brindan interfaces de usuario en las 20 cuales diversas partes de un visor están asociadas a elementos de software distintos. Así, por ejemplo, partes de un visor pueden asociarse a una ventana, y la ventana puede asociarse a una aplicación y / o proceso de software específico. Un ratón puede usarse para interactuar con la ventana y la aplicación o proceso asociado a esa ventana. El cursor del ratón puede moverse luego a otra ventana para interactuar con otra aplicación o proceso. Debido a que sólo se usa un único dispositivo señalador, puede ocurrir la interacción con sólo una única ventana y aplicación o proceso a la vez.
- 25 La hipótesis de una única interacción con una ventana en cualquier momento dado puede simplificar enormemente el diseño de interfaces de usuario. La aplicación y / o proceso que se ejecuta dentro de una ventana puede funcionar bajo la hipótesis de que una interacción detectada con esa ventana específica es la única entrada que se está recibiendo. Así, la aplicación y / o proceso no necesita ocuparse de la posibilidad de otras interacciones de usuario que ocurran en otras partes del visor fuera de esa ventana. Además, una ventana puede dividirse adicionalmente en diversos elementos, en 30 donde cada elemento está asociado a una parte específica de la ventana. Cada elemento puede implementarse por un elemento de software distinto (p. ej., un objeto de software). Nuevamente, cada objeto de software puede procesar
- interacciones que ocurran en su área asociada, sin ocuparse de interacciones que puedan estar ocurriendo simultáneamente en otro lugar. Por otra parte, si se está usando una interfaz multitoque, dos o más eventos táctiles pueden ocurrir simultáneamente en
- 35 distintas partes del visor. Esto puede dificultar dividir el visor en partes distintas y hacer que distintos elementos independientes de software procesen las interacciones asociadas a cada parte. Además, incluso si el visor se divide en distintas partes, pueden ocurrir múltiples sucesos táctiles en una única parte. Por lo tanto, una única aplicación, proceso u otro elemento de software puede necesitar procesar múltiples sucesos táctiles simultáneos. Sin embargo, si cada aplicación, proceso u otro elemento de software necesita considerar múltiples interacciones táctiles, entonces el coste
- 40 global y la complejidad del software que se ejecuta en el dispositivo habilitado para multitoque pueden ser indeseablemente altos. Más específicamente, cada aplicación puede necesitar procesar grandes cantidades de datos táctiles entrantes. Esto puede requerir una alta complejidad en aplicaciones de funcionalidad aparentemente sencilla, y puede hacer que la programación para un dispositivo habilitado para multitoque sea generalmente difícil y cara. Además, el software existente que supone un único dispositivo señalador puede ser muy difícil de convertir o migrar a una versión que 45 pueda funcionar en un dispositivo habilitado para multipuntero o multitoque.
	- El documento US 2006 / 0097991 A1 revela un panel táctil con un medio sensor capacitivo transparente, configurado para detectar múltiples toques o semitoques que ocurran a la vez y en ubicaciones distintas en el plano del panel táctil, y para producir señales distintas representativas de la ubicación de los toques en el plano del panel táctil para cada uno de los múltiples toques.

#### 50 **Resumen de la Invención**

Las realizaciones de la presente invención se orientan a procedimientos, software, dispositivos y API a fin de definir sucesos táctiles para software de nivel de aplicación. Además, algunas realizaciones se orientan a simplificar el reconocimiento de sucesos táctiles individuales y múltiples para aplicaciones que se ejecutan en dispositivos habilitados para multitoque. Para simplificar el reconocimiento de sucesos táctiles individuales y múltiples, cada vista dentro de una

ventana específica puede configurarse bien como una vista multitoque o bien como una vista de toque único. Además, cada vista puede configurarse bien como una vista exclusiva o bien como una vista no exclusiva. Según la configuración de una vista, los sucesos táctiles en esa y otras vistas pueden ser bien ignorados o bien reconocidos. No es necesario que los toques ignorados se envíen a la aplicación. Ignorar selectivamente los toques puede permitir que aplicaciones más 5 sencillas, o elementos de software que no aprovechan las características avanzadas de multitoque, se ejecuten en el mismo dispositivo (e incluso a la vez) que aplicaciones o elementos de software más complejos.

#### **Breve Descripción de los Dibujos**

La Fig. 1 es un diagrama de una pila de procesamiento de entrada / salida de un dispositivo ejemplar capacitado para el multitoque, según una realización de esta invención.

10 La Fig. 2A es un diagrama de un dispositivo ejemplar habilitado para multitoque, según una realización de esta invención.

La Fig. 2B es un diagrama de otro dispositivo ejemplar habilitado para multitoque, según una realización de esta invención.

La Fig. 3 es un diagrama de un visor multitoque ejemplar, según una realización de esta invención.

La Fig. 4 es un diagrama de flujo que muestra un procedimiento ejemplar de funcionamiento del indicador de multitoque, según una realización de esta invención.

15 Las Figs. 5A y 5B son diagramas de flujo que muestran un procedimiento ejemplar de funcionamiento del indicador de toque exclusivo, según una realización de esta invención.

#### **Descripción Detallada de la Realización Preferida**

En la siguiente descripción de realizaciones preferidas, se hace referencia a los dibujos adjuntos, que forman parte de la misma, y en los cuales se muestran, a modo de ilustración, realizaciones específicas en las cuales puede ponerse en 20 práctica la invención. Ha de entenderse que pueden utilizarse otras realizaciones y que pueden hacerse cambios estructurales sin apartarse del alcance de las realizaciones preferidas de la presente invención.

Ésta se refiere a un modelo de sucesos táctiles que simplifica el reconocimiento de sucesos táctiles individuales y múltiples para aplicaciones de interfaz de usuario que se ejecutan en dispositivos habilitados para multipuntero y multitoque. Para simplificar el reconocimiento de sucesos táctiles individuales y múltiples, cada vista dentro de una ventana específica 25 puede configurarse bien como una vista multitoque o bien como una vista de toque único. Además, cada vista puede

configurarse bien como una vista exclusiva o bien como una vista no exclusiva. Según la configuración de una vista, los sucesos táctiles en esa y en otras vistas pueden bien ignorarse o bien reconocerse.

Aunque las realizaciones de la presente invención pueden describirse e ilustrarse en el presente documento en términos de dispositivos específicos con capacidad de multitoque, debería entenderse que las realizaciones de la presente 30 invención no se limitan a tales dispositivos, sino que son generalmente aplicables a cualquier dispositivo con capacidad de multitoque. Además, las realizaciones de la invención no se limitan a dispositivos de multitoque, sino que también incluyen dispositivos multipuntero, tales como los dispositivos sensores de multiproximidad, según lo expuesto en la Solicitud Estadounidense Nº 11 / 649.998, anteriormente mencionada.

Algunas realizaciones se refieren a las API. En general, una API es una interfaz de código fuente que un sistema de 35 ordenador proporciona a fin de dar soporte a solicitudes de servicios desde una operación de software. Una API se especifica en términos de un lenguaje de programación que puede interpretarse o compilarse cuando se construye un sistema, antes que una descripción explícita de bajo nivel de cómo se disponen los datos en la memoria. Se dice que el software que brinda la funcionalidad de una API es una implementación de la API. Diversos dispositivos, tales como sistemas de ordenador, dispositivos electrónicos, dispositivos portátiles y dispositivos de mano, tienen aplicaciones de 40 software. El dispositivo es la interfaz entre las aplicaciones de software y el software de interfaz de usuario, a fin de brindar a un usuario del dispositivo ciertas características y operaciones.

Al menos algunas realizaciones de la invención pueden incluir una o más API en un entorno con software de interfaz de usuario que interactúa con una aplicación de software. Diversas llamadas o mensajes de función se transfieren mediante las API entre el software de interfaz de usuario y las aplicaciones de software. La transferencia de las llamadas o mensajes

- 45 de función puede incluir emitir, iniciar, invocar o recibir las llamadas o mensajes de función. Los ejemplos de API pueden incluir enviar información de sucesos táctiles. Una API también puede implementar funciones con parámetros, variables o punteros. Una API puede recibir parámetros, según lo revelado, u otras combinaciones de parámetros. Además de las API reveladas, otras API, individualmente o en combinación, pueden llevar a cabo una funcionalidad similar a las de las API reveladas.
- 50 La FIG. 1 es un diagrama de una pila de procesamiento de entrada / salida de un dispositivo ejemplar capacitado para el multitoque, según algunas realizaciones de la invención. El hardware 100 puede proporcionarse al nivel básico de un dispositivo habilitado para el multitoque. Puede incluir diversos componentes de interfaz de hardware, tales como un panel 101 habilitado para el multitoque y / o un acelerómetro 102. El panel multitoque puede incluir un visor y un panel que

detecta simultáneamente toques múltiples. Un ejemplo de tal panel se expone en más detalle en la aplicación 11 / 649.998 mencionada anteriormente. El acelerómetro puede ser un dispositivo de hardware que detecta la aceleración del dispositivo habilitado para el multitoque. Puede usarse para detectar cuando el dispositivo se está moviendo, cómo se está moviendo, si se ha caído, etc. Otros dispositivos de interfaz de hardware, tales como los giróscopos, los altavoces, los 5 botones, los sensores infrarrojos (IR), etc. (no mostrados), también pueden incluirse.

Un controlador, o un conjunto de controladores 103, puede comunicarse con el hardware 100. Los controladores pueden recibir y procesar datos de entrada a partir de lo recibido desde el hardware. Un Sistema Operativo (OS) 104 central puede comunicarse con el controlador, o controladores. El OS central puede procesar datos de entrada en bruto recibidos del controlador, o controladores. En algunas realizaciones, los controladores pueden considerarse como una parte del OS 10 central.

Un conjunto de interfaces de programación de aplicaciones (API) 105 del OS puede comunicarse con el OS central. Estas API pueden ser un conjunto de API que se incluyen usualmente con los sistemas operativos (tales como, por ejemplo, las API de Linux o UNIX). Las API 106 de Interfaz de Usuario (API de UI) pueden incluir un conjunto de API diseñadas para su uso por parte de aplicaciones que se ejecutan en el dispositivo. Las API de UI pueden utilizar las API del OS. Las

- 15 aplicaciones 107 que se ejecutan en el dispositivo pueden utilizar las API de las API de UI a fin de comunicarse con el usuario. Las API de UI, a su vez, pueden comunicarse con elementos de nivel inferior, comunicándose en última instancia con el panel multitoque 101 y diversos otros elementos de hardware de interfaz de usuario. Si bien cada capa puede utilizar la capa debajo de ella, esto no siempre se requiere. Por ejemplo, en algunas realizaciones, las aplicaciones 107 pueden comunicarse ocasionalmente con las API 105 del OS. Las API 105 y 106 pueden comprender respectivos
- 20 conjuntos de interfaces de programación de aplicaciones, así como sus respectivas implementaciones. Por ejemplo, las API 106 de UI también pueden incluir software de interfaz de usuario (UI) para implementar las API de UI.

Las Figs. 2A y 2B son diagramas de dos tipos de dispositivos ejemplares habilitados para multitoque, según algunas realizaciones de la invención. La Fig. 2A muestra el dispositivo ejemplar 200. El dispositivo 200 puede incluir una CPU 201 y una memoria 202 conectadas a través de un bus 204. El bus también puede conectar con un visor multitoque 203. El

- 25 visor multitoque puede incluir un panel multitoque y un visor. El panel multitoque y el visor pueden combinarse para formar el visor multitoque 203. El visor multitoque puede corresponder al panel multitoque 101 dentro de la capa 100 de hardware de la Fig. 1. La CPU puede usarse para ejecutar software almacenado en la memoria. El software ejecutado por la CPU puede incluir las capas 103 a 109 de la Fig. 1. Así, el software puede incluir controladores, un OS, diversas API y aplicaciones.
- 30 La Fig. 2B muestra el dispositivo alternativo 210. El dispositivo 210 puede ser similar al dispositivo 200. Sin embargo, el dispositivo 210 puede incluir un panel multitoque (212) y un visor (211) distintos, en lugar de la unidad única del dispositivo 200. Así, para el dispositivo 210, no es necesario tocar el visor a fin de interactuar con el panel multitoque. El dispositivo 210 puede ser, por ejemplo, un ordenador portátil equipado con panel de rastreo (sirviendo el panel multitoque como un panel de rastreo).
- 35 El panel multitoque y / o el visor de las Figs. 2A y 2B también pueden utilizar otra tecnología detectora, tal como la detección por proximidad, según se expone en la solicitud estadounidense Nº 11 / 649.998, anteriormente mencionada. Generalmente, puede usarse un panel y / o visor multipuntero para los dispositivos de las Figs. 2A y 2B. El panel y / o visor multipuntero puede incluir diversos tipos de tecnología detectora. Por ejemplo, puede incluir tecnología multitoque solamente (resultando de tal manera un panel y / o visor multitoque), tecnología de detección de multiproximidad, una 40 combinación de las dos, u otro tipo de tecnología multipuntero.

Los dispositivos de las Figs. 2A y 2B pueden incluir diversos tipos distintos de dispositivos habilitados para el multitoque. Por ejemplo, pueden incluir un teléfono móvil, una consola portátil de juegos de vídeo, un reproductor electrónico de música, un libro electrónico, una agenda electrónica, un organizador electrónico, un dispositivo de correo electrónico, un ordenador portátil u otro ordenador personal, un ordenador de quiosco, una máquina de venta, etc.

45 La Fig. 3 es un diagrama de un visor ejemplar multitoque 300. El visor multitoque puede ser el visor 203 de la Fig. 2A o el visor 211 de la Fig. 2B. El visor puede mostrar diversos elementos de interfaz de usuario (tales como gráficos, etc.) generados por el software que se ejecuta en el dispositivo que incorpora el visor (p. ej., el dispositivo 200 de la Fig. 2A o el dispositivo 210 de la Fig. 2B). El usuario puede interactuar con los diversos elementos de interfaz de usuario a fin de interactuar con el software. Al usar el dispositivo de la Fig. 2A, el usuario puede interactuar con los elementos de interfaz 50 de usuario tocándolos directamente en el visor. Al usar el dispositivo de la Fig. 2B, el usuario puede tocar el panel multitoque 212 individual a fin de mover y controlar uno o más cursores en el visor 211, usando los cursores para interactuar con el software.

Los elementos de interfaz de usuario representados en el visor 300 pueden incluir una o más vistas. Cada vista puede representar un elemento de interfaz gráfica de usuario controlado por un elemento de software distinto. Los distintos 55 elementos de software pueden incluir distintas aplicaciones, distintos procesos o hebras (incluso dentro de la misma aplicación), distintas rutinas o subrutinas, distintos objetos, etc. En algunas realizaciones, cada elemento de software individual puede crear elementos de interfaz de usuario para su parte respectiva del visor, así como recibir y controlar

entradas táctiles para esa parte del visor. Las entradas táctiles pueden ser procesadas por las diversas capas expuestas con respecto a la Fig. 1, que pueden enviar posteriormente datos procesados de entrada táctil al elemento de software (que puede ser parte de las aplicaciones 109). Los datos procesados de entrada táctil pueden denominarse suceso(s) táctil(es) y pueden estar en un formato que sea más fácil de controlar que los datos táctiles en bruto generados por el 5 panel multitoque. Por ejemplo, cada suceso táctil puede incluir un conjunto de coordenadas en las cuales está teniendo lugar actualmente el contacto. En algunas realizaciones, el conjunto de coordenadas puede corresponder al centroide de

- un contacto. Con fines de brevedad y simplicidad, la exposición a continuación puede referirse a un elemento de software asociado a una vista refiriéndose simplemente a la misma vista. Las vistas pueden anidarse. En otras palabras, una vista puede incluir otras vistas. En consecuencia, el elemento de
- 10 software asociado a una primera vista puede incluir, o enlazarse a, uno o más elementos de software asociados a vistas dentro de la primera vista. Si bien algunas vistas pueden asociarse a aplicaciones, otras pueden asociarse a elementos del OS de alto nivel, tales como interfaces gráficas de usuario, administradores de ventanas, etc.

El visor ejemplar de la Fig. 3 muestra una aplicación de exploración musical. El visor puede incluir una vista 301 de barra de estado que indica el estado global del dispositivo. La vista de barra de estado puede ser parte del OS. La vista 302 de

- 15 título también puede estar incluida. La vista de título puede incluir en sí misma varias otras vistas, tales como la vista central 310 de título, el botón 313 de retroceso y el botón 311 de avance. La vista 303 de tabla también puede incluirse. La vista 303 de tabla puede incluir una o más vistas de elementos de tablas, tales como la vista 304 de elementos de tabla. Como se ve, en una realización, las vistas de elementos de tabla pueden ser títulos de canciones. También puede incluirse una vista 305 de barra de botones. La vista de barra de botones puede incluir los botones 306 a 309.
- 20 Cada vista y su elemento de software asociado puede ser capaz de recibir, procesar y controlar sucesos táctiles que ocurren en esa vista específica. Así, por ejemplo, si un usuario toca la vista 304 de título de canción, el elemento de software asociado a esa vista puede recibir un suceso táctil que indica que la vista ha sido tocada, procesarlo y responder en consecuencia. Por ejemplo, el elemento de software puede cambiar la representación gráfica de la vista (es decir, destacar la vista) y / o causar otras acciones tales como reproducir una canción asociada a la vista tocada.
- 25 En algunas realizaciones, los sucesos táctiles se procesan en el nivel más bajo de la jerarquía de vistas. Así, por ejemplo, si un usuario toca la vista 302 de barra de títulos, no es necesario que el suceso táctil sea procesado directamente por el elemento de software asociado a la vista de barra de títulos, sino que, en cambio, puede ser procesado por un elemento de software asociado a una vista incluida dentro de la vista de barra de títulos donde ocurrió el contacto (es decir, un elemento de software asociado a una de las vistas 310, 311 y 312). En algunas realizaciones, algunas vistas de nivel superior 30 también pueden controlar sucesos táctiles. Además, diversos elementos de software que no están asociados a una vista
- que está siendo tocada pueden, no obstante, ser alertados, o pueden descubrir que la vista está siendo tocada.

Dado que el visor 300 es un visor multitoque, pueden ocurrir múltiples toques a la vez. Los toques múltiples pueden ocurrir en la misma vista, o en dos o más vistas distintas. Además, el usuario puede realizar gestos (p. ej., pulsando con uno o más dedos y moviéndolos) que pueden tener significados predefinidos. Los gestos multitoque se exponen en más detalle 35 en la Solicitud de Patente Estadounidense Nº 10 / 903.964, titulada "GESTURES FOR TOUCH SENSITIVE INPUT

DEVICES", registrada el 30 de julio de 2004 (correspondiente al documento WO-A-2006 / 020305).

Una vista puede recibir sucesos táctiles que comienzan dentro de la vista. Si un usuario mantiene un dedo pulsado sobre el visor, entonces la vista puede recibir múltiples sucesos táctiles que indican un toque continuo. Si un usuario mueve un dedo pulsado, la vista puede recibir múltiples sucesos táctiles que indican movimiento del contacto. Si un usuario mueve 40 un dedo pulsado fuera de la vista, entonces la vista puede aún recibir sucesos táctiles asociados a ese movimiento (y no

es necesario que las vistas a las cuales se ha desplazado el dedo reciban tales sucesos táctiles). Así, una vista puede recibir sucesos asociados a un gesto o un movimiento que comienza en la vista, incluso si continúa fuera de la vista.

Un toque puede referir a un acto que comienza pulsando un dedo u otra parte del cuerpo o un objeto sobre la superficie de un panel multitoque (o visor multitoque) y termina cuando el dedo u objeto se retira del visor. Así, el toque puede incluir 45 mover el dedo u objeto, o mantener el dedo en el mismo lugar durante un periodo de tiempo.

Los sucesos táctiles pueden ser enviados a las vistas (o a los elementos de software que implementan las vistas) por una o más API (y sus respectivas implementaciones). Un ejemplo de una API para gestionar sucesos táctiles se proporciona en el Apéndice A más adelante. Según la API del Apéndice A, la API puede enviar a cada vista una estructura de datos de suceso táctil que incluye una o más estructuras de datos de toque individual (o estructuras de datos de toque). Cada

- 50 estructura de datos de suceso táctil puede definir el estado actual de todos los toques que tienen lugar en la vista en un momento específico en el tiempo. Las respectivas estructuras de datos táctiles dentro de una estructura de datos de suceso táctil pueden definir los estados actuales de uno o más toques individuales respectivos en el momento específico en el tiempo. Así, si hay tres toques que tienen lugar en un momento específico en el tiempo en una vista específica, puede enviarse a la vista una estructura de datos de suceso táctil que comprenda tres estructuras de datos de toque que
- 55 definen los estados de los cinco toques. En algunas realizaciones, pueden enviarse estructuras de datos de toque incluso si sus toques asociados ya no están teniendo lugar, a fin de alertar a la vista de que los toques han terminado.

Como se ha observado anteriormente, un toque puede incluir un acto que no necesariamente debe ser instantáneo, p. ej., un toque puede incluir un acto de mover o sostener un dedo sobre un visor durante un periodo de tiempo. Una estructura de datos de toque, sin embargo, define un estado de un toque en un momento específico. Por lo tanto, múltiples estructuras de datos de toque pueden asociarse a un único toque, definiendo de esa manera el único toque en distintos 5 instantes.

Cada estructura de datos de toque puede comprender diversos campos. Un campo de "primer toque para la vista" puede indicar si la estructura de datos de toque define el primer toque para la vista específica (dado que el elemento de software que implementa la vista fue instanciado). Un campo de "sello temporal" puede indicar el momento específico al que se refiere la estructura de datos de toque.

- 10 Un campo de "información" puede usarse para indicar si un toque es un gesto rudimentario. Por ejemplo, el campo "información" puede indicar si el toque es un frote y, en ese caso, en qué dirección se orienta el frote. Un frote es un arrastre rápido de uno o más dedos en dirección recta. Las implementaciones de API pueden determinar si un toque es un frote y pasar esa información a la aplicación a través del campo "información", aliviando así a la aplicación de algún procesamiento de datos que habría sido necesario si el toque fuera un frote.
- 15 Un campo "contador de tamborileo" puede indicar cuántos tamborileos se han llevado a cabo secuencialmente en la posición del toque. Un tamborileo puede definirse como una pulsación y retirada rápidas de un dedo sobre un panel en una posición específica. Pueden ocurrir múltiples tamborileos secuenciales si el dedo se pulsa y se retira nuevamente en rápida sucesión en la misma posición del panel. Así, la implementación de la API puede contar tamborileos para diversas aplicaciones y retransmitir esta información a través del campo "contador de tamborileo". Los tamborileos múltiples en la 20 misma ubicación se consideran a veces como un comando muy útil y fácil de recordar para interfaces habilitadas para el
- toque. Así, contando tamborileos, la API puede aliviar nuevamente algún procesamiento de datos a la aplicación.

Un campo de "fase" puede indicar una fase específica en la que el toque está actualmente. El campo de fase puede tener diversos valores, tales como "comenzó la fase de toque", que puede indicar que la estructura de datos de toque define un nuevo toque que no ha sido objeto de referencia por parte de estructuras previas de datos de toque. Un valor de "fase de

- 25 toque movida" puede indicar que el toque que se está definiendo se ha movido desde una posición definida en una estructura previa de datos de toque. Un valor de "fase de toque estática" puede indicar que el toque ha permanecido en la misma posición desde que se generó la última estructura de datos de toque para ese toque. Un valor de "fase de toque acabada" puede indicar que el toque ha acabado (p. ej., el usuario ha retirado su dedo de la superficie de un visor multitoque). Un valor de "fase de toque cancelada" puede indicar que el toque ha sido cancelado por el dispositivo. Un
- 30 toque cancelado puede ser un toque que no es necesariamente acabado por un usuario, sino uno que el dispositivo puede decidir ignorar. Por ejemplo, el dispositivo puede determinar que el toque está siendo generado involuntariamente (es decir, como resultado de poner un dispositivo portátil habilitado para multitoque en el bolsillo) e ignorar el toque por esa razón. Cada valor del "campo de fase" puede ser un número entero.
- Así, cada estructura de datos de toque puede definir qué está ocurriendo con un toque en un momento específico (p. ej., si 35 el toque es estático, si está moviéndose, etc.) así como otra información asociada al toque (tal como la posición). En consecuencia, cada estructura de datos de toque puede definir el estado de un toque específico en un momento específico en el tiempo. Una o más estructuras de datos de toque que hagan referencia al mismo momento pueden añadirse en una estructura de datos de suceso táctil que puede definir los estados de todos los toques que una vista específica esté recibiendo en un momento en el tiempo (según lo observado anteriormente, algunas estructuras de datos de toque 40 también pueden hacer referencia a toques que han acabado y que ya no están recibiéndose). Pueden enviarse múltiples estructuras de datos de suceso táctil al software que implementa una vista según pasa el tiempo, a fin de proporcionar al software información continua que describe los toques que están ocurriendo en la vista. Uno o más elementos del
- dispositivo, tales como, por ejemplo, el hardware 100, los controladores 103, el OS central 104, las API 105 del OS y las API de UI, pueden detectar toques en el panel multitoque 101 y generar las diversas estructuras de datos de suceso táctil 45 que definen estos toques.

La capacidad de gestionar múltiples toques y gestos multitoque puede añadir complejidad a los diversos elementos de software. En algunos casos, tal complejidad adicional puede ser necesaria para implementar características de interfaz avanzadas y deseables. Por ejemplo, un juego puede requerir la capacidad de gestionar múltiples toques simultáneos que ocurren en distintas vistas, ya que los juegos a menudo requieren la pulsación de múltiples botones a la vez. Sin embargo,

- 50 algunas aplicaciones y / o vistas más sencillas (y sus elementos de software asociados) pueden no necesitar requerir características avanzadas de interfaz. Por ejemplo, un botón sencillo (tal como el botón 306) puede ser satisfactoriamente operable con toques individuales y no es necesario que requiera funcionalidad multitoque. En estos casos, el OS subyacente puede enviar datos de toque innecesarios o excesivos (p. ej., datos de multitoque) a un elemento de software asociado a una vista que está concebida para ser operable sólo por toques individuales (p. ej., un botón). Debido a que el
- 55 elemento de software puede necesitar procesar estos datos, puede necesitar incluir toda la complejidad de un elemento de software que gestiona toques múltiples, incluso aunque esté asociado a una vista para la cual sólo son relevantes los toques individuales. Esto puede aumentar el coste del desarrollo de software para el dispositivo, porque los elementos de software que han sido tradicionalmente muy fáciles de programar en un entorno de interfaz de ratón (es decir, diversos

botones, etc.) pueden ser mucho más complejos en un entorno multitoque.

Las realizaciones de la presente invención abordan las cuestiones expuestas anteriormente proporcionando selectivamente datos de toque a diversos elementos de software según configuraciones predefinidas. Así, puede proporcionarse una interfaz más sencilla para elementos de software seleccionados, mientras que otros pueden 5 aprovechar la entrada multitoque más compleja.

Las realizaciones de la invención pueden apoyarse en uno o más indicadores asociados a una o más vistas, en donde cada indicador, o combinación de los mismos, indica una modalidad de procesamiento de suceso táctil para una vista específica. Por ejemplo, pueden usarse indicadores multitoque y / o de toque exclusivo. El indicador multitoque puede indicar si una vista específica es capaz de recibir o no múltiples toques simultáneos. El indicador de toque exclusivo puede 10 indicar si una vista específica ha de permitir que otras vistas reciban sucesos táctiles mientras la vista está recibiendo un suceso táctil.

La Fig. 4 es un diagrama de flujo que muestra el funcionamiento del indicador multitoque según una realización de la invención. En la etapa 400, un usuario puede tocar una vista en una primera ubicación dentro de la vista. Puede suponerse que no está presente ningún otro toque en el visor multitoque cuando se recibe el toque de la etapa 400. En la etapa 402, 15 el OS puede enviar un suceso táctil que define el toque recibido a un elemento de software asociado a la ubicación tocada.

En la etapa 404, el usuario puede tocar la vista en una segunda ubicación, sin soltar el primer toque (es decir, mientras mantiene un dedo pulsado en la primera ubicación). Así, por ejemplo, el usuario puede tocar la parte derecha de la vista 304 de elementos de tabla en la etapa 400 y tocar la parte izquierda de la vista 304 de elementos de tabla en la etapa 404, sin soltar su dedo de la parte derecha. Por lo tanto, el segundo toque es contemporáneo del primer toque (aprovechando 20 así las capacidades de multitoque del visor 300).

En la etapa 406, el OS puede determinar si está activado el indicador de multitoque para la vista que se está tocando. Si el indicador de multitoque está activado, entonces la vista puede ser una vista que puede gestionar múltiples toques contemporáneos. Por lo tanto, en la etapa 408, puede enviarse un segundo suceso táctil para el segundo toque al elemento de software asociado a la vista. Debería observarse que también pueden enviarse nuevas instancias del primer

- 25 suceso táctil, indicando que el primer suceso táctil aún está teniendo lugar (es decir, el dedo en la primera ubicación no se ha retirado). Las nuevas instancias del primer suceso táctil pueden especificar distintas ubicaciones si el dedo en la primera ubicación se retira de esa ubicación sin haberse levantado (es decir, si está siendo "arrastrado" sobre la superficie del visor).
- Si, por otra parte, el indicador de multitoque no está activado, el OS puede ignorar o bloquear el segundo toque. Ignorar el 30 segundo toque puede tener como resultado no enviar ningún suceso táctil asociado al segundo toque al elemento de software asociado a la vista tocada. En algunas realizaciones, el OS puede alertar a otros elementos de software del segundo toque, si es necesario.
- Así, las realizaciones de la presente invención pueden permitir que elementos de software relativamente sencillos, que están programados para gestionar sólo un único toque a la vez, mantengan no activado su indicador de multitoque, y 35 garantizar así que no se les enviarán sucesos táctiles que son parte de múltiples toques contemporáneos. Mientras tanto, elementos de software más complejos, que pueden gestionar múltiples toques contemporáneos, pueden activar su indicador de multitoque y recibir sucesos táctiles para todos los toques que ocurran en sus vistas asociadas. En consecuencia, los costes de desarrollo para los elementos sencillos de software pueden reducirse, proporcionando a la vez funcionalidad avanzada de multitoque para elementos más complejos.
- 40 Las Figs. 5A y 5B son un diagrama de flujo que muestra un procedimiento ejemplar de funcionamiento del indicador de toque exclusivo según una realización de la invención. En la etapa 500, un usuario puede tocar una primera vista. En la etapa 502, el OS puede enviar un suceso táctil a un primer elemento de software asociado a la primera vista. En la etapa 504, el usuario puede tocar una segunda vista sin soltar el primer toque.
- En la etapa 506, el OS puede comprobar si está activado el indicador de toque exclusivo para la primera vista. Si está 45 configurado (activado), eso significa que la primera vista necesita recibir toques exclusivamente, y no han de enviarse otros toques a otras vistas. Así, si está configurado el indicador de toque exclusivo, el OS puede ignorar (o bloquear) el segundo toque, y no enviarlo a ningún elemento de software. Si el indicador de vista exclusiva no está configurado, entonces el proceso puede continuar hasta la etapa 510 de la Fig. 5B.
- En la etapa 510, el OS puede determinar si está configurado el indicador de vista exclusiva para la segunda vista. Si ese 50 indicador está configurado, entonces la segunda vista sólo puede recibir sucesos táctiles exclusivos. Así, si hay otro suceso táctil que ya está siendo recibido por otra vista (es decir, la primera vista), la segunda vista no puede recibir un suceso táctil, y el OS puede ignorar el segundo toque (etapa 512). Sin embargo, si el indicador de toque exclusivo para el segundo toque no está configurado (activado), el OS puede enviar un suceso táctil asociado al segundo toque a la segunda vista. Más específicamente, el OS puede enviar un suceso táctil asociado al segundo toque a un elemento de
- 55 software asociado a la segunda vista (etapa 514).

Así, el indicador de toque exclusivo puede garantizar que las vistas marcadas como exclusivas sólo reciban sucesos táctiles cuando son las únicas vistas en el visor que reciben sucesos táctiles. El indicador exclusivo puede ser muy útil para simplificar el software de las aplicaciones que se ejecutan en un dispositivo habilitado para multitoque. En ciertas situaciones, permitir que múltiples vistas reciban toques simultáneamente puede dar como resultado conflictos y errores

5 complejos. Por ejemplo, si se pulsan simultáneamente un botón para borrar una canción y un botón para reproducir una canción, esto puede causar un error. Evitar tales conflictos puede requerir software complejo y costoso. Sin embargo, las realizaciones de la presente invención pueden reducir la necesidad de tal software proporcionando un indicador de toque exclusivo que pueda asegurar que una vista que tiene ese indicador activado recibirá sucesos táctiles sólo cuando sea la única vista que está recibiendo un suceso táctil. Alternativamente, una o más vistas pueden tener sus indicadores de toque 10 exclusivo desactivados, permitiendo de esa manera toques múltiples simultáneos en dos o más de estas vistas.

 En algunas realizaciones, el indicador exclusivo puede significar exclusividad para todo el visor. Así, cuando una vista con el indicador exclusivo activado está recibiendo un suceso táctil, todas las otras vistas en el visor pueden ser bloqueadas para la recepción de cualquier suceso táctil. En realizaciones alternativas, el indicador exclusivo puede significar exclusividad en un área más pequeña, tal como una única aplicación, o una única ventana. Por ejemplo, una 15 primera vista con su indicador de exclusividad activado puede bloquear otras vistas que estén en la misma ventana para recibir cualquier suceso táctil mientras la primera vista esté recibiendo un suceso táctil, pero no bloquear vistas en otras ventanas.

Los indicadores de toque exclusivo y de multitoque pueden combinarse. En consecuencia, una o más vistas en exhibición pueden incluir cada una dos indicadores: un indicador multitoque y un indicador de toque exclusivo. En algunas 20 realizaciones, todas las vistas exhibidas pueden incluir estos dos indicadores. El valor de un indicador no necesariamente debe depender del valor de otro. En un ejemplo, una vista con indicadores activados tanto exclusivos como multitoque puede admitir múltiples toques dentro de la vista, pero sólo puede recibir toques exclusivamente (es decir, cuando la vista está recibiendo toques, pueden bloquearse los toques a otras vistas). Una vista con ambos indicadores desactivados puede bloquear múltiples toques dentro de la vista, pero permitir toques individuales dentro de la vista, incluso si los toques

- 25 están teniendo lugar simultáneamente en otras vistas. Una vista con el indicador de multitoque desactivado y el indicador de toque exclusivo activado puede permitir sólo toques individuales dentro de la vista cuando ningún otro toque tiene lugar en cualquier otra vista. Una vista con el indicador de multitoque activado y el indicador de toque exclusivo desactivado puede permitir todos los toques recibidos para la vista. Una vista con ambos indicadores activados puede permitir múltiples toques en la vista mientras no tenga lugar ningún otro toque para otras vistas.
- 30 Las realizaciones alternativas pueden incluir sólo uno de los indicadores (y la funcionalidad asociada). Así, algunas realizaciones pueden usar sólo el indicador de multitoque o sólo el indicador de toque exclusivo. En algunas realizaciones, distintas vistas pueden usar distintas combinaciones de los indicadores.

Las diversas funcionalidades llevadas a cabo por el OS en las Figs. 4, 5A y 5B pueden, en cambio, ser llevadas a cabo por otro software, tal como el software de diversas utilidades. Estas funcionalidades pueden ser llevadas a cabo por software 35 en cualquier capa entre las capas 103 y 108 de la Fig. 1. En una realización alternativa, estas funcionalidades pueden incluso ser llevadas a cabo por el hardware 100.

Se proporciona a continuación un conjunto ejemplar de código que muestra los procedimientos de un elemento ejemplar de software asociado a una vista, según algunas realizaciones de la invención. Una persona versada en la tecnología reconocería que también puede usarse otro código para implementar las funcionalidades expuestas anteriormente.

- 40 Si bien la exposición anterior se centra en visores y paneles multitoque, la presente invención no se limita a un dispositivo multitoque, sino que puede incluir diversos dispositivos multipuntero, según lo expuesto anteriormente (incluyendo, por ejemplo, dispositivos sensores de multiproximidad). Para dispositivos multipuntero, pueden usarse indicadores multipuntero y de puntero exclusivo. Estos indicadores pueden funcionar de manera similar a la de los indicadores multitoque y de toque exclusivo expuestos anteriormente.
- 45 Aunque la presente invención se ha descrito totalmente con relación a realizaciones de la misma, con referencia a los dibujos adjuntos, ha de observarse que diversos cambios y modificaciones devendrán evidentes a aquellos versados en la tecnología. Tales cambios y modificaciones han de entenderse como incluidos dentro del alcance de la presente invención, según lo definido por las reivindicaciones adjuntas.

#### **APÉNDICE A**

#### 50 **CÓDIGO EJEMPLO DE API DE UI**

@interface ContestadorUI

- (void) toquesComenzados: (NSSet \*) toques withEvent: (SucesoUI \*) event;
- (void) toquesMovidos: (NSSet \*) toques withEvent: (SucesoUI \*) event;
- (void) toquesAcabados: (NSSet \*) toques withEvent: (SucesoUI \*) event;

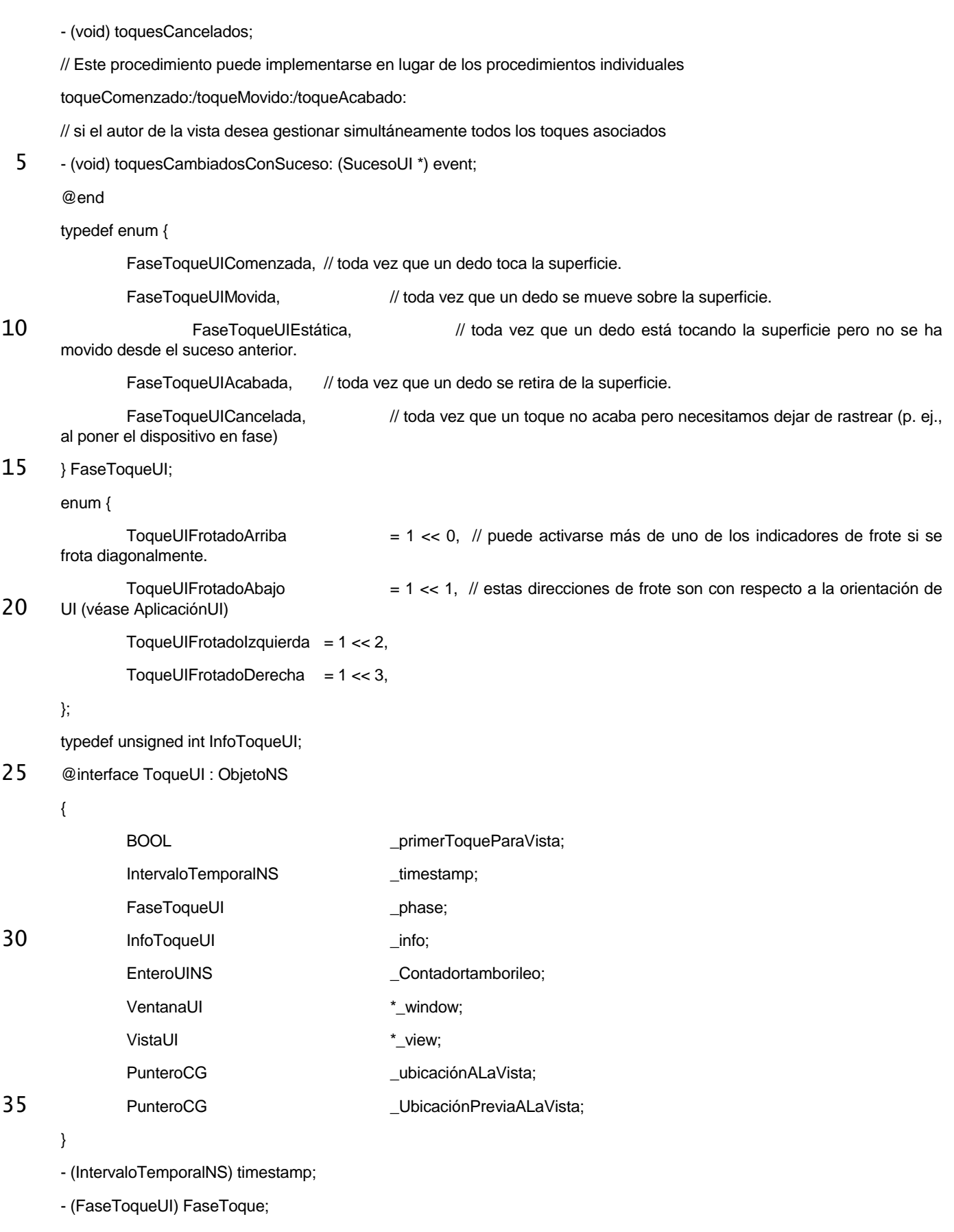

- (InfoToqueUI) infoToque;

- (EnteroUINS) ContadorTamborileo; // toque retirado dentro de un cierto punto dentro de un cierto intervalo temporal
- (VentanaUI \*) window;
- (VistaUI \*) vista;
- (PunteroCG) ubicaciónALaVista;
- 5 (PunteroCG) UbicaciónPreviaALaVista;

@end

@interface SucesoUI : ObjetoNS

{

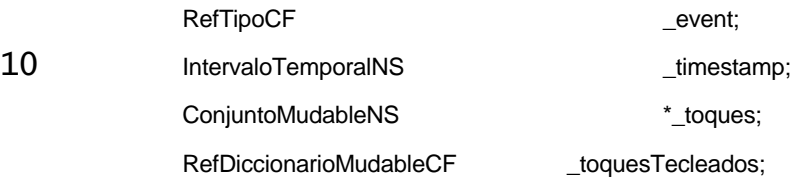

}

- (IntervaloTemporalNS) timestamp;
- 15 (NSSet \*) todosToques;
	- (NSSet \*) toquesParaVentana: (VentanaUI \*) window;
	- (NSSet \*) toquesParaVista: (VistaUI \*) view;

@end

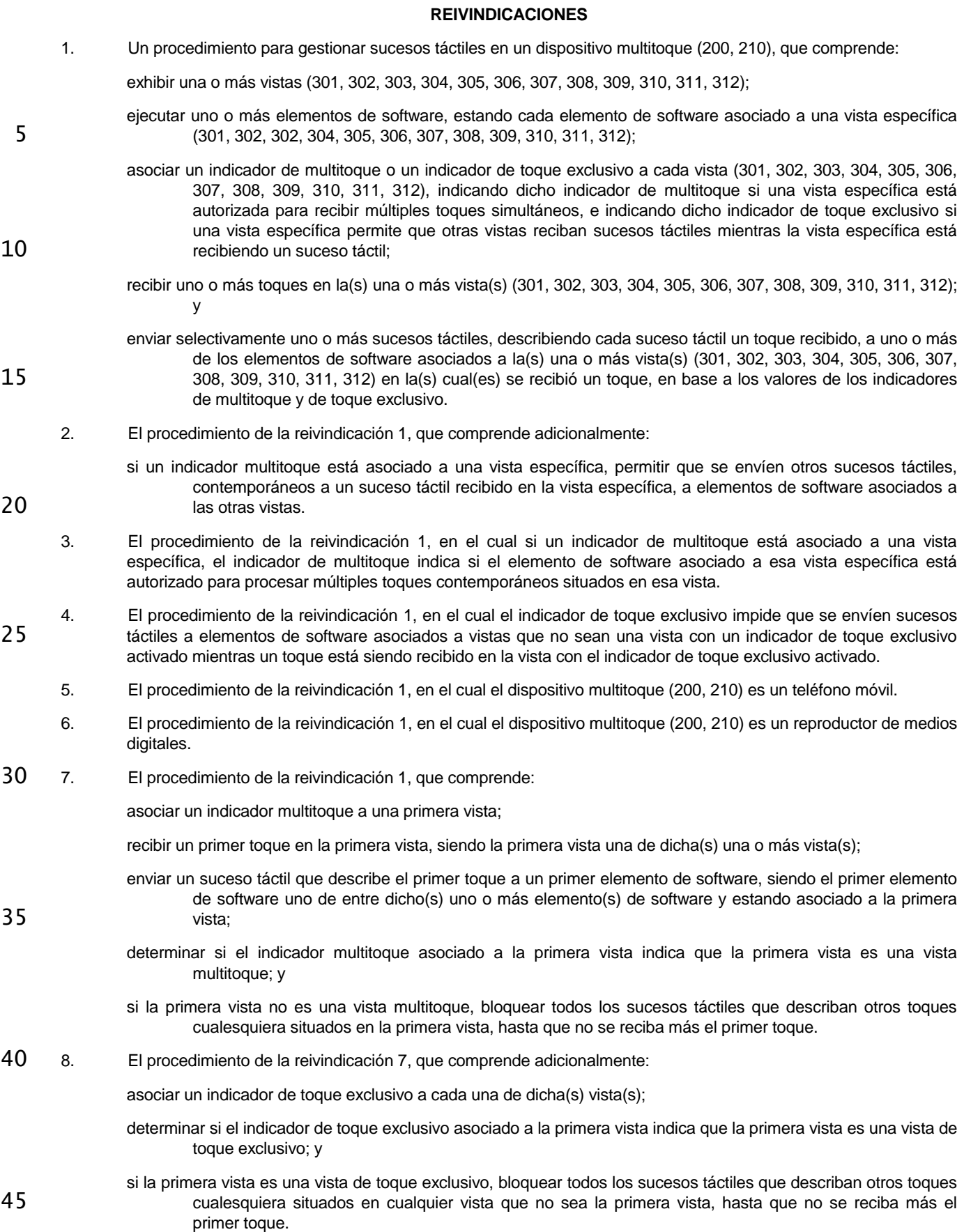

9. El procedimiento de la reivindicación 8, en el cual la primera vista no es una vista de toque exclusivo, comprendiendo adicionalmente el procedimiento: recibir un segundo toque en el panel de multitoque, estando el segundo toque situado en una segunda vista y asociado a un segundo elemento de software; 5 determinar si el indicador de toque exclusivo asociado a la segunda vista indica que la segunda vista es una vista de toque exclusivo; y si la segunda vista es una vista de toque exclusivo, impedir que se envíe un suceso táctil asociado al segundo toque al segundo elemento de software, hasta que no se reciba más el primer toque. 10. El procedimiento de la reivindicación 9, que comprende adicionalmente: 10 si la segunda vista no es una vista de toque exclusivo, enviar un suceso táctil que describe el segundo toque al segundo elemento de software. 11. Un medio legible por ordenador que comprende una pluralidad de instrucciones configuradas para su ejecución en un dispositivo multitoque (200, 210), estando las instrucciones configuradas para causar que el dispositivo multitoque (200, 210): 15 exhiba una o más vistas (301, 302, 303, 304, 305, 306, 307, 308, 309, 310, 311, 312); ejecute uno o más elementos de software, estando cada elemento de software asociado a una vista específica (301, 302, 303, 304, 305, 306, 307, 308, 309, 310, 311, 312); asocie un indicador multitoque o un indicador de toque exclusivo a cada vista (301, 302, 303, 304, 305, 306, 307, 308, 309, 310, 311, 312), indicando dicho indicador multitoque si una vista específica está autorizada 20 para recibir múltiples toques simultáneos, e indicando dicho indicador de toque exclusivo si una vista específica permite que otras vistas reciban sucesos táctiles mientras la vista específica está recibiendo un suceso táctil; reciba uno o más toques en dicha(s) una o más vista(s) (301, 302, 303, 304, 305, 306, 307, 308, 309, 310, 311, 312); y 25 envíe selectivamente uno o más sucesos táctiles, describiendo cada suceso táctil un toque recibido, a uno o más de los elementos de software asociados a dicha(s) una o más vista(s) (301, 302, 303, 304, 305, 306, 307, 308, 309, 310, 311, 312) en las cuales se recibió un toque, en base a los valores de los indicadores de multitoque y de toque exclusivo. 12. El medio legible por ordenador de la reivindicación 11, en el cual las instrucciones están adicionalmente 30 configuradas para causar que el dispositivo multitoque (200, 210): si un indicador multitoque está asociado a una vista particular, permita que se envíen otros sucesos táctiles contemporáneos de un suceso táctil recibido en la vista específica a elementos de software asociados a las otras vistas. 13. El medio legible por ordenador de la reivindicación 11, en el cual, si un indicador de multitoque está asociado a 35 una vista específica, el indicador de multitoque indica si el elemento de software asociado a esa vista específica está autorizado para procesar múltiples toques contemporáneos situados en esa vista. 14. El medio legible por ordenador de la reivindicación 11, en el cual el indicador de toque exclusivo impide que se envíen sucesos táctiles a elementos de software asociados a vistas que no sean una vista con un indicador de toque exclusivo activado, mientras se esté recibiendo un toque en la vista con el indicador de toque exclusivo 40 activado. 15. El medio legible por ordenador de la reivindicación 11, en el cual el dispositivo multitoque (200, 210) es un teléfono móvil. 16. El medio legible por ordenador de la reivindicación 11, en el cual el dispositivo multitoque (200, 210) es un reproductor de medios digitales. 45 17. El medio legible por ordenador de la reivindicación 11, en el cual las instrucciones están adicionalmente configuradas para causar que el dispositivo multitoque (200, 210): asocie un indicador multitoque a una primera vista;

reciba un primer toque en la primera vista, siendo la primera vista una de entre dicha(s) una o más vista(s);

envíe un suceso táctil que describe el primer toque a un primer elemento de software, siendo el primer elemento

de software uno de entre dicho(s) uno o más elemento(s) de software y estando asociado a la primera

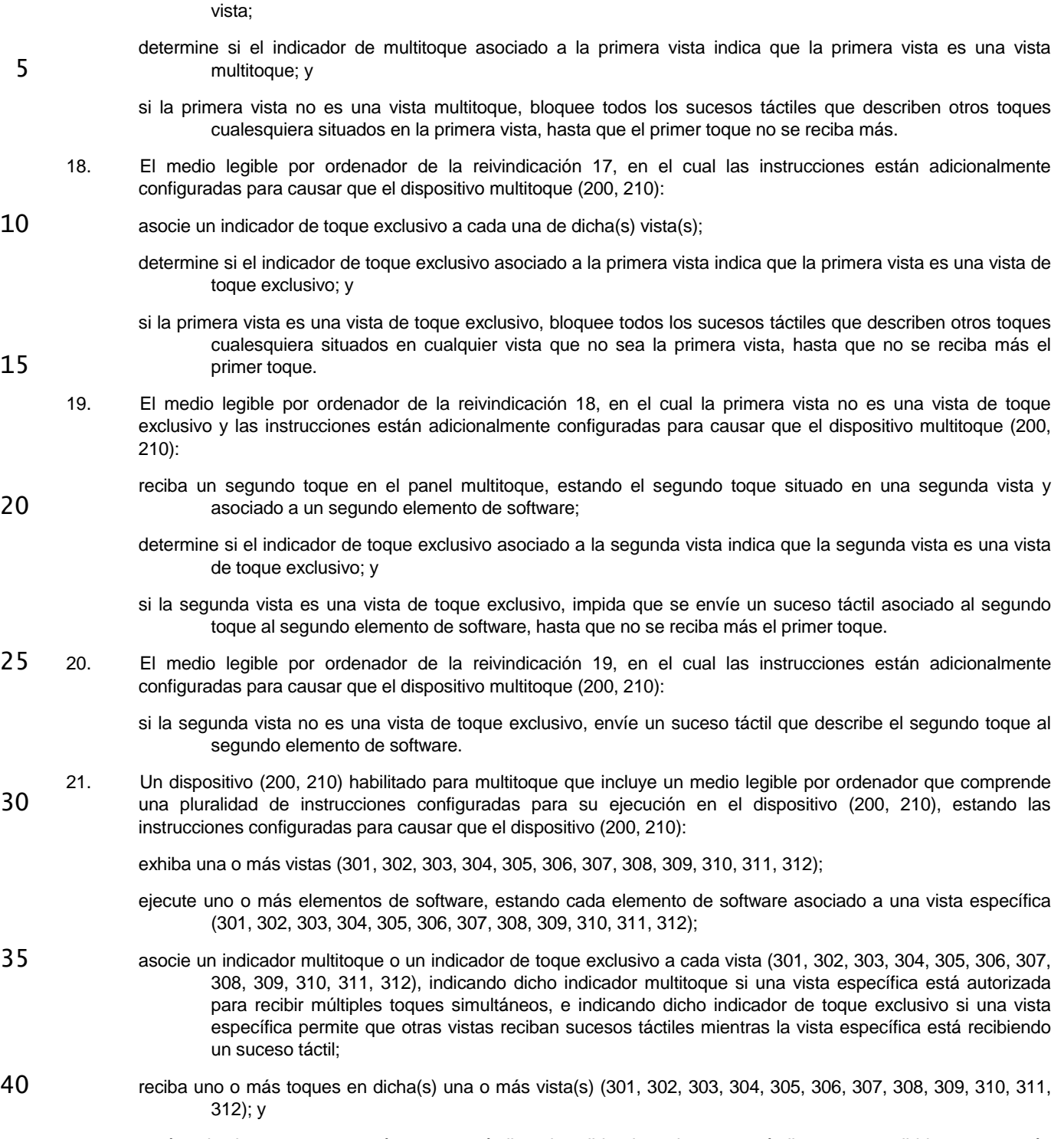

envíe selectivamente uno o más sucesos táctiles, describiendo cada suceso táctil un toque recibido, a uno o más de los elementos de software asociados a dicha(s) una o más vista(s) (301, 302, 303, 304, 305, 306, 307, 308, 309, 310, 311, 312) en las cuales se recibió un toque, en base a los valores de los indicadores 45 de multitoque y de toque exclusivo.

- 22. El dispositivo (200, 210) habilitado para multitoque de la reivindicación 21, en donde el dispositivo (200, 210) habilitado para multitoque es un teléfono móvil.
- 23. El dispositivo (200, 210) habilitado para multitoque de la reivindicación 21, en donde el dispositivo (200, 210) habilitado para multitoque es un reproductor de medios digitales.

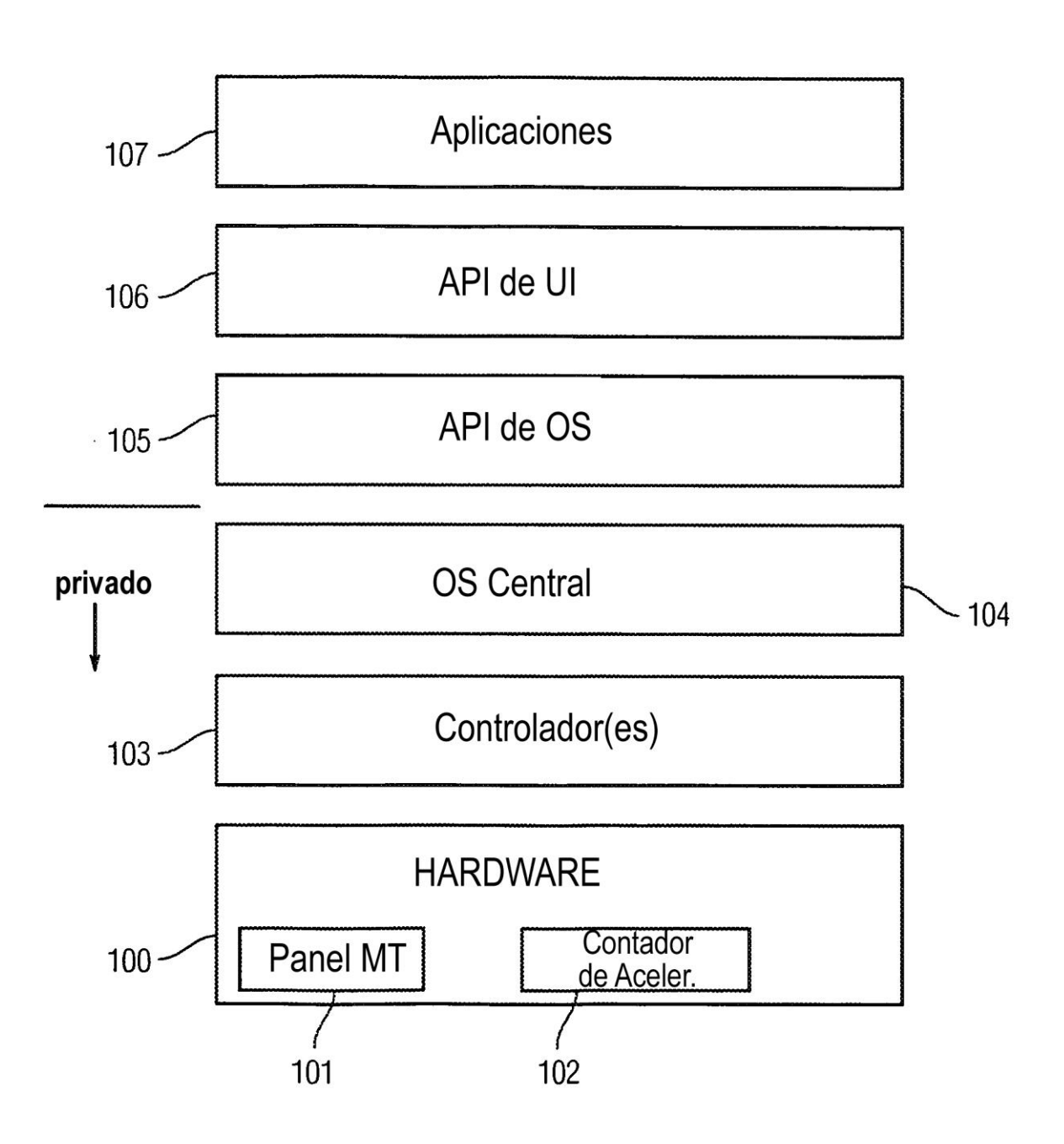

# Fig. 1

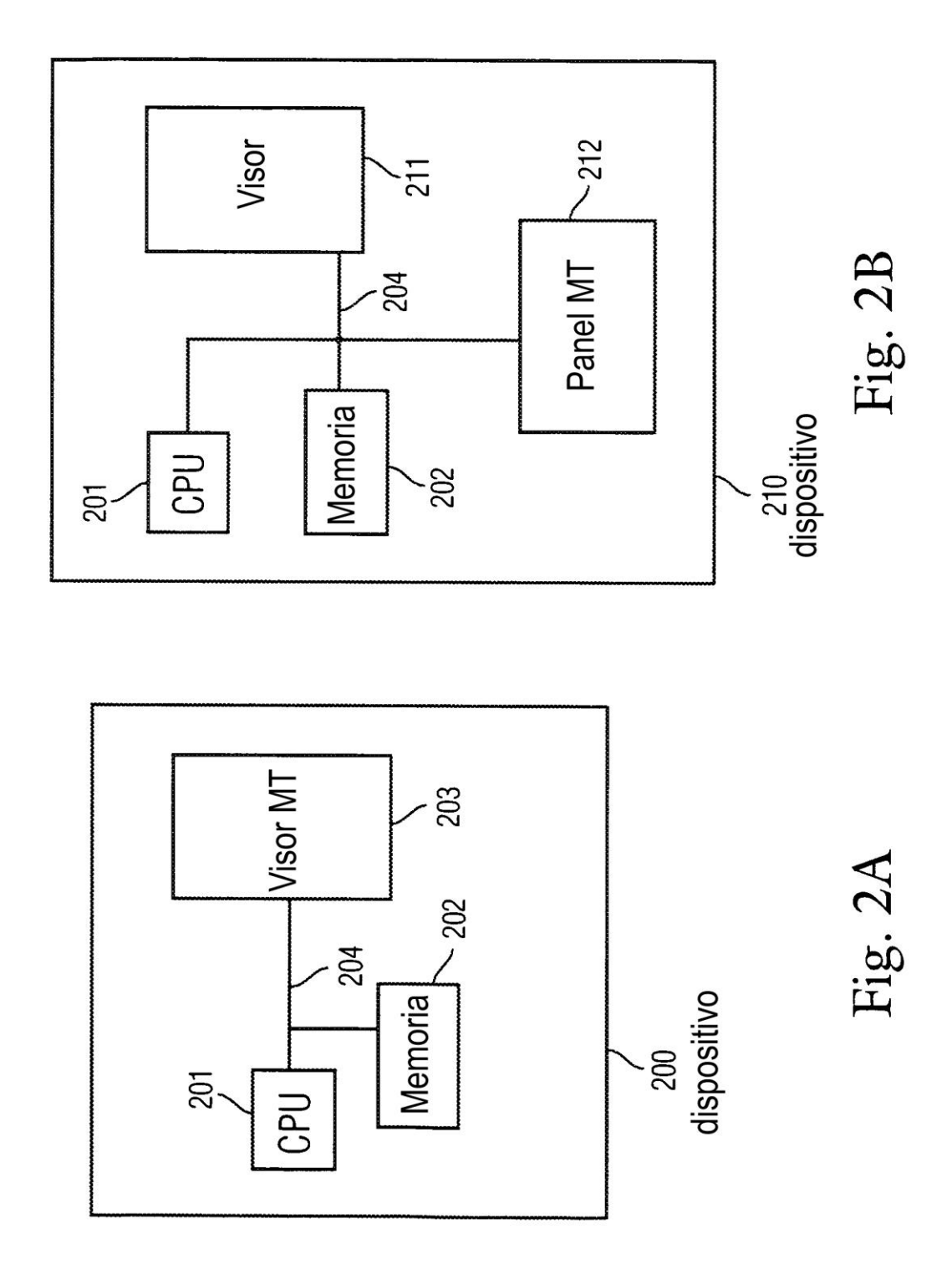

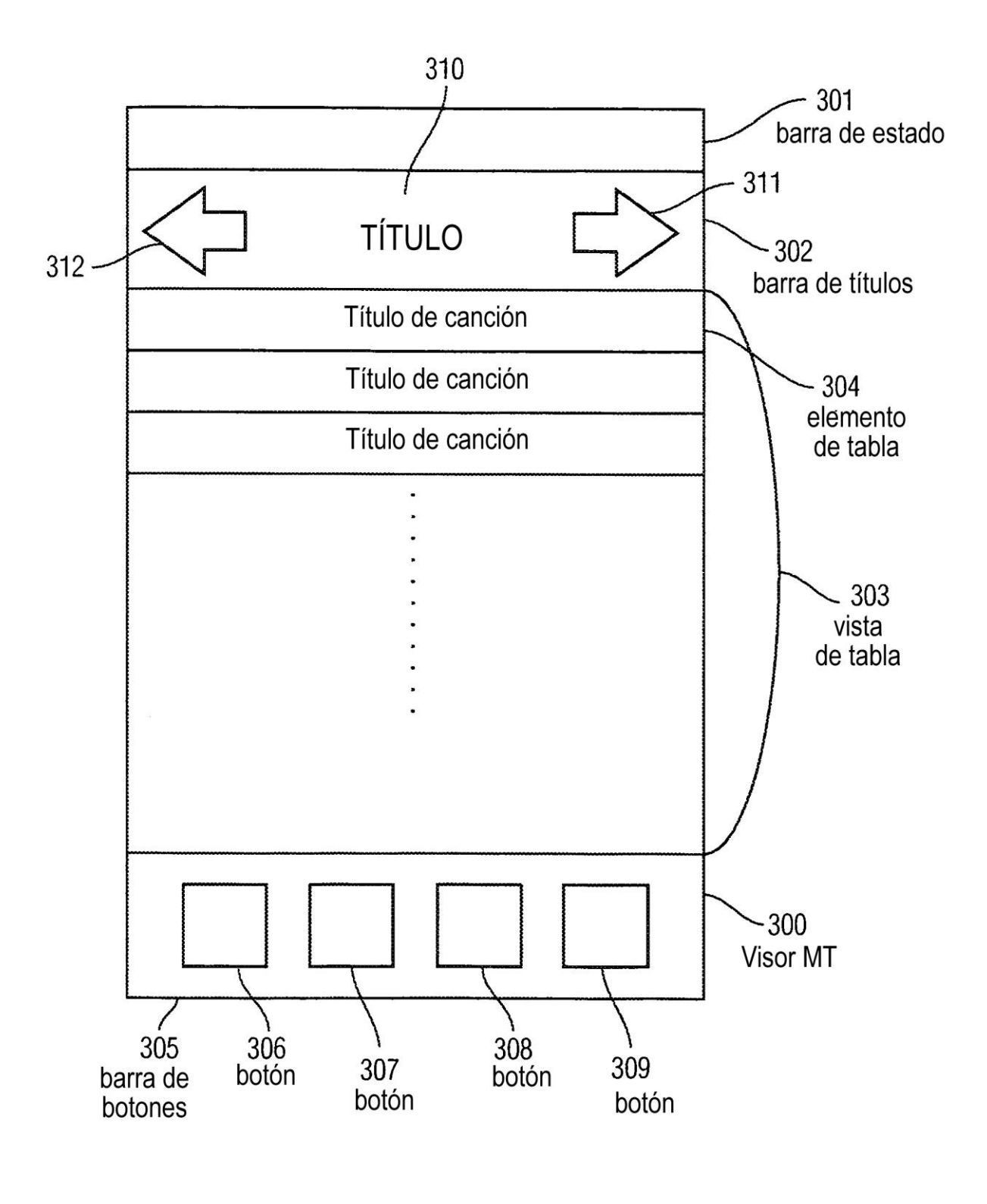

Fig. 3

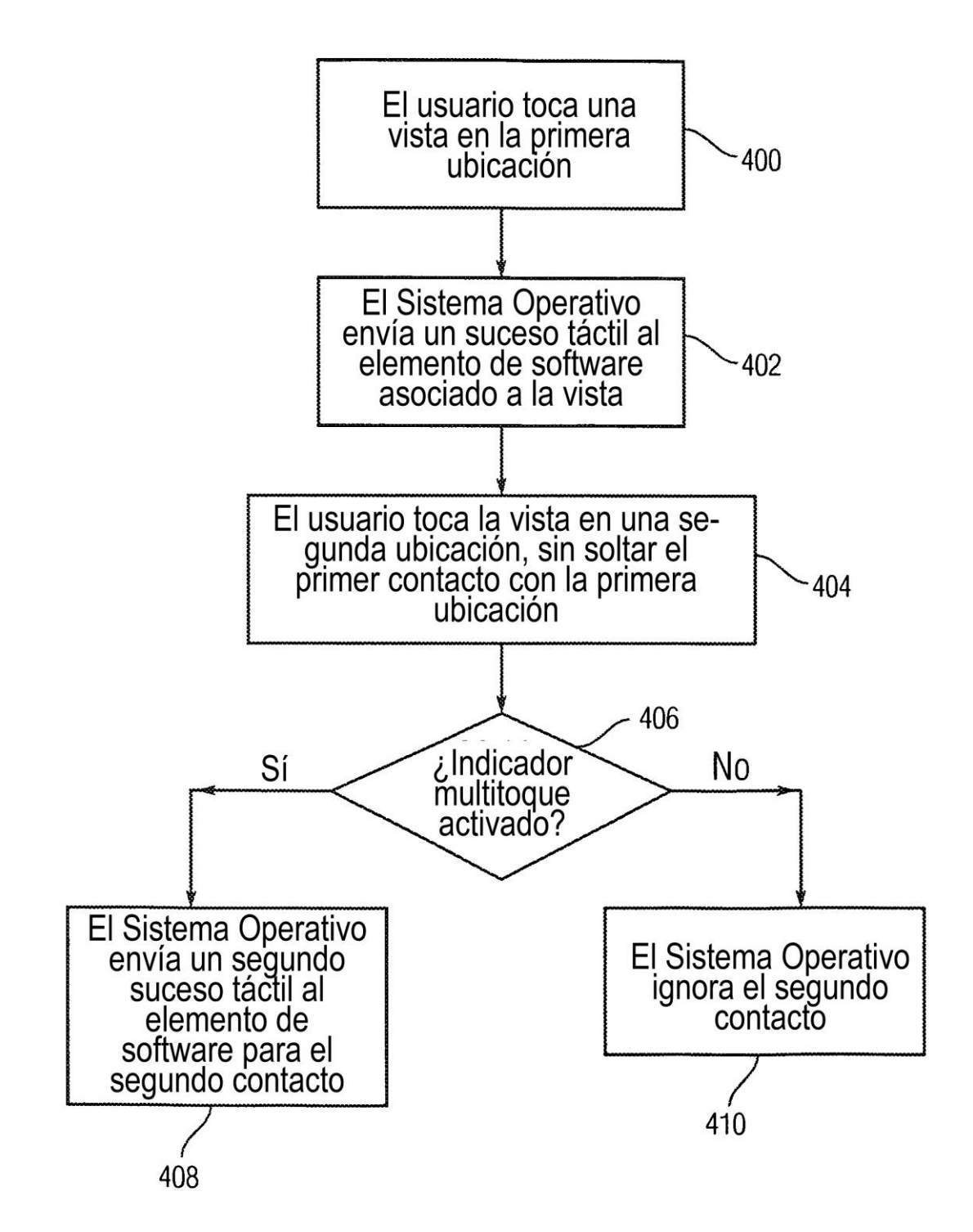

Fig. 4

ES 2 357 374 T3

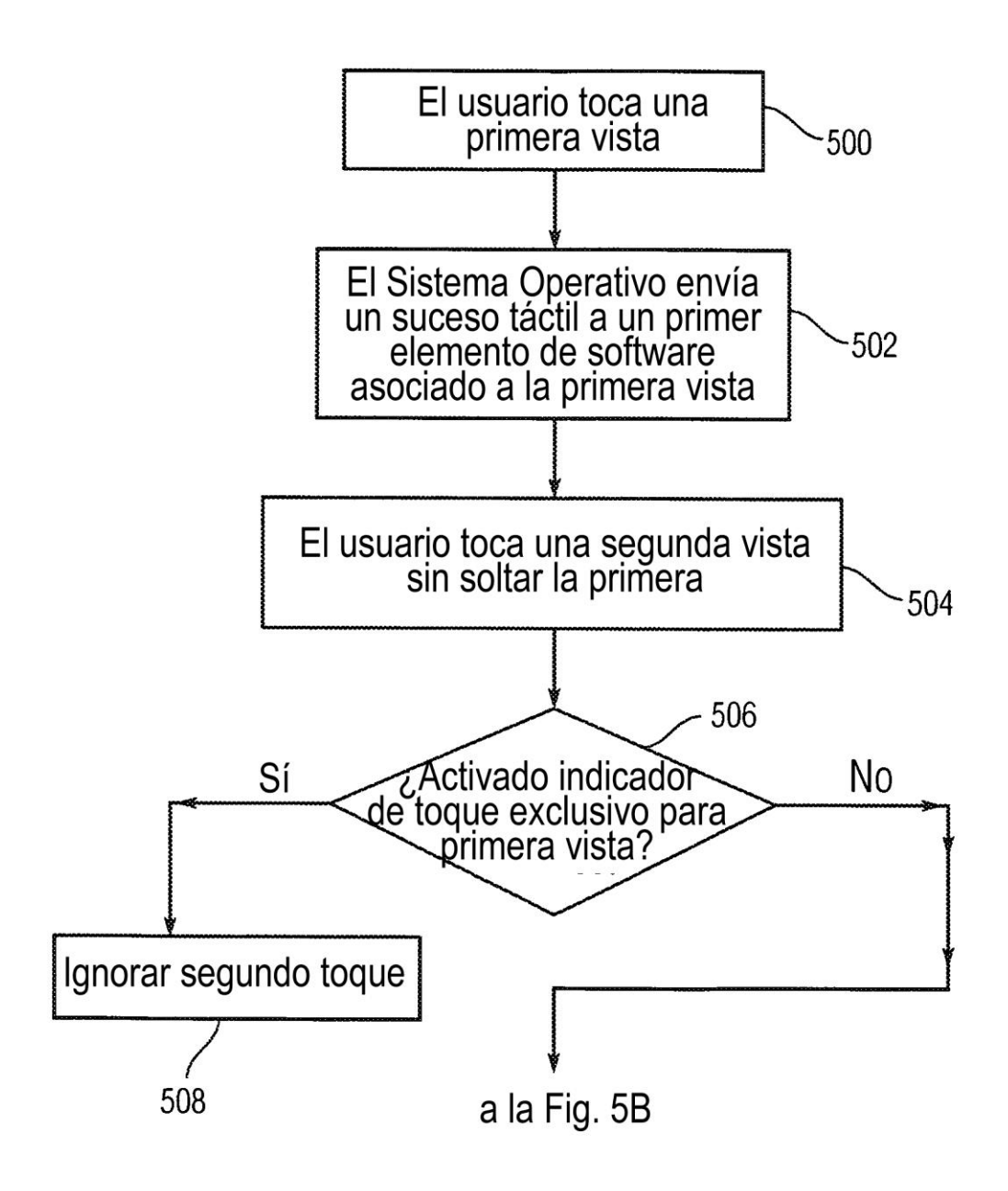

Fig. 5A

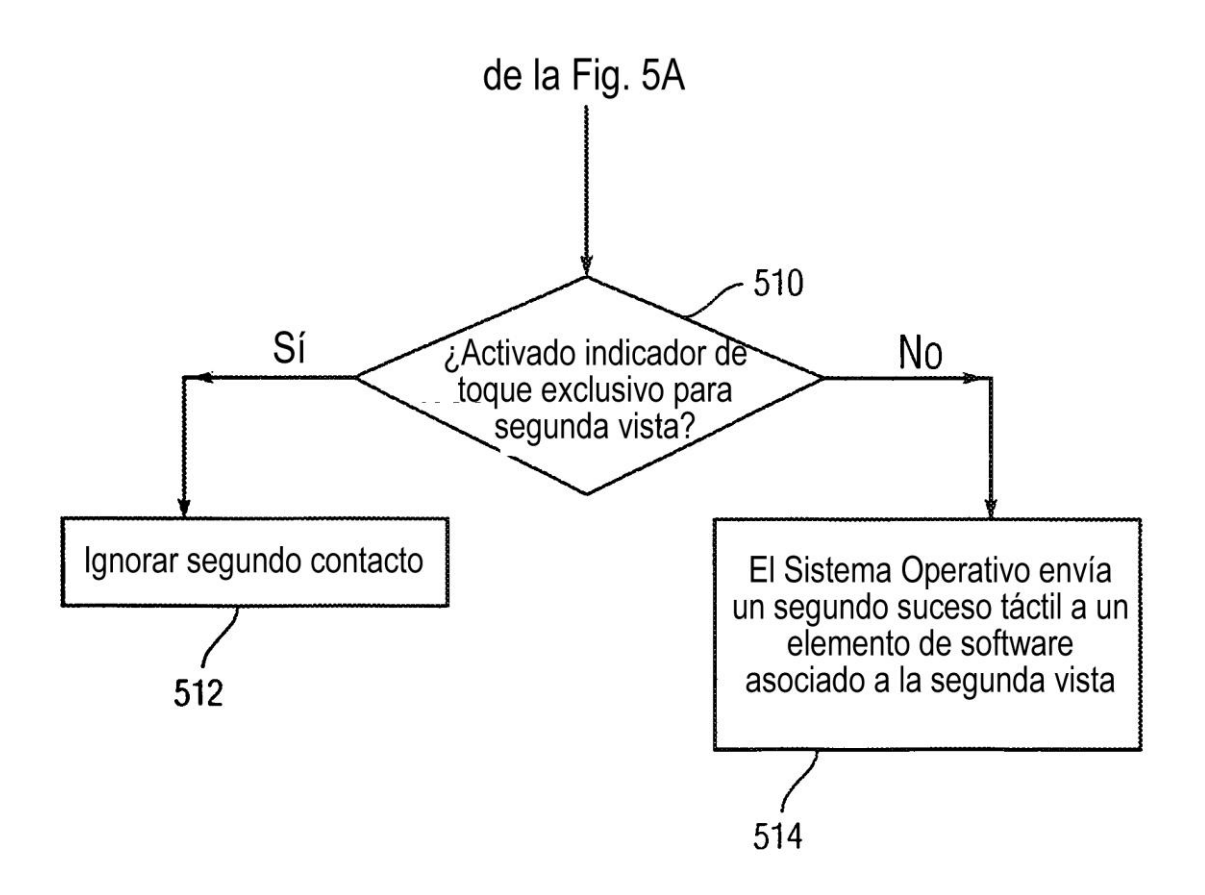

Fig. 5B